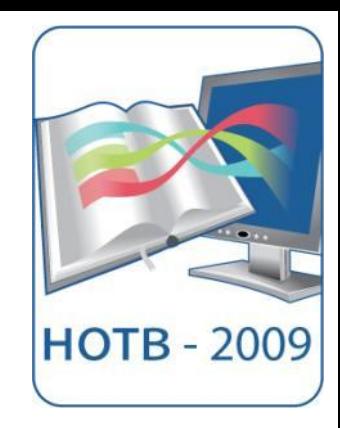

#### Сетевые технологии обучения в ИОИТ УГТУ-УПИ Василий Третьяков vs.tretyakov@net-ustu.ru

# **ИОС «ЭЛИОС» - 2003 год**

Создание виртуальной среды обучения (VLE):

- Доступ к организационной информации
- Общение участников учебного процесса
- Организация доступа к ресурсам
- Интеграция с системой автоматизации бизнеспроцессов Информационно-образовательная среда «ЭЛИОС» факультета

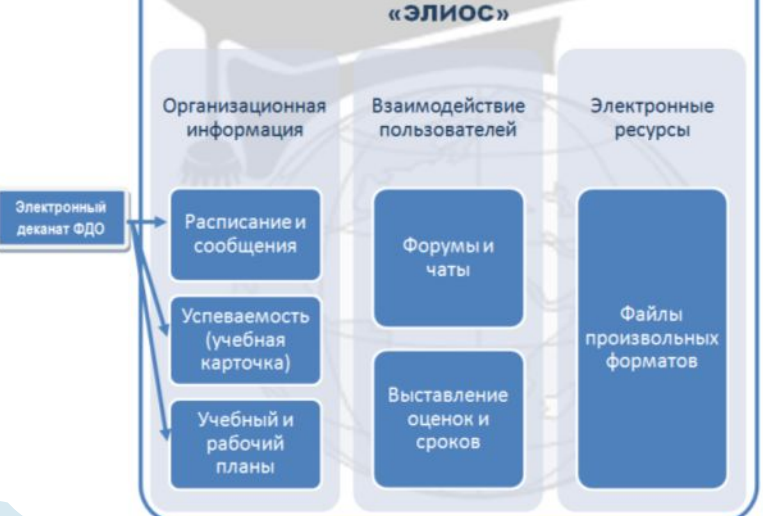

#### **MLE – управляемая среда обучения**

Объединение в единой среде всех ресурсов

- Интеграция средств разработки ресурсов
- Обмен ресурсами с другими LMS и LCMS
- Поддержка стандартов SCORM RTE
- Получение информации из единой информационной системы вуза Организационная

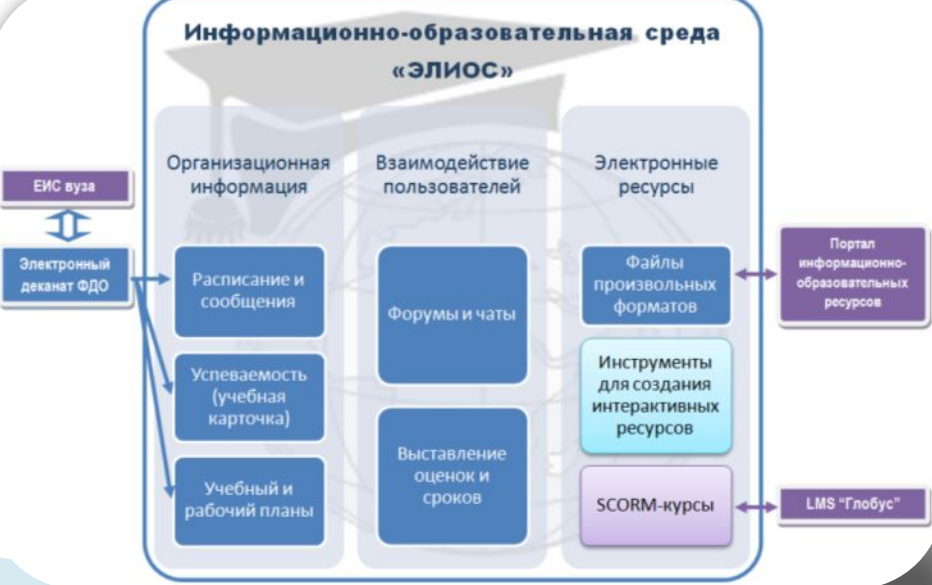

# **Задачи сетевого обучения**

 1. Организация дистанционных практических и лекционных занятий

- 2. Выполнение лабораторных работ без непосредственного доступа к лабораторному оборудованию
- 3. Реализация совместной работы участников учебного процесса через Интернет

# **WEB-семинары: требования**

- Двусторонняя **аудио и видео** трансляция в условиях ограниченной пропускной способности
- Дополнительные средства: трансляция презентаций, «белая доска», совместная работа с приложениями
- Удобство и простота запуска
- Запись семинаров и предоставление доступа к записям
- Возможность работать в локальной сети вуза

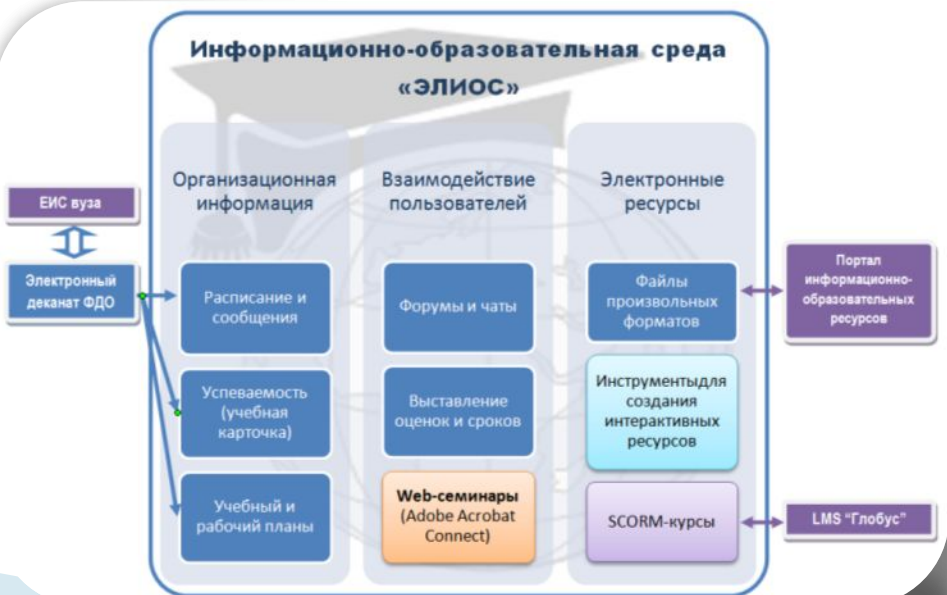

## **WEB-семинары: решения**

#### Adobe Acrobat Connect Server

- http://www.adobe.com/products/acrobatconnectpro
- Гибкий настраиваемый интерфейс
- Интеграция на основе web-сервисов

#### Виртуальный класс WebSoft

- http://www.v-class.ru/
- На основе Red5 (open-sourc
- Изначально русский интерфейс

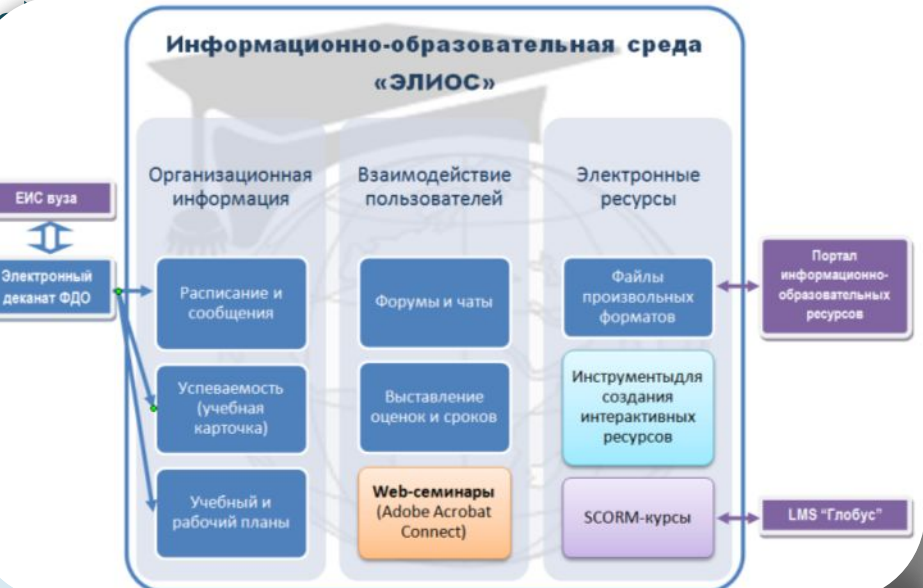

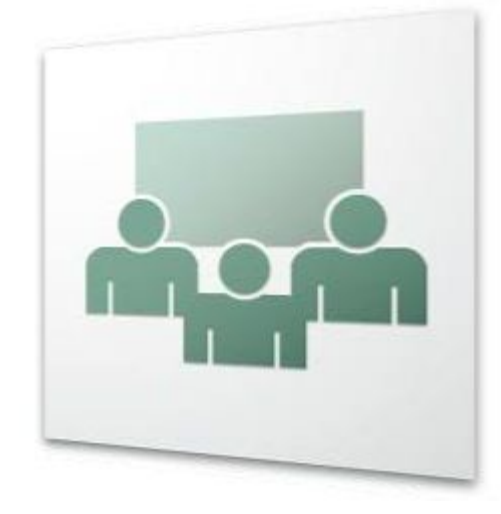

## **WEB-семинары: опыт**

- **Занятия проводятся** в территориальных подразделениях, подключенных в корпоративную сеть через ADSL
- Проведено более 50 занятий за декабрьянварь 15 преподавателями

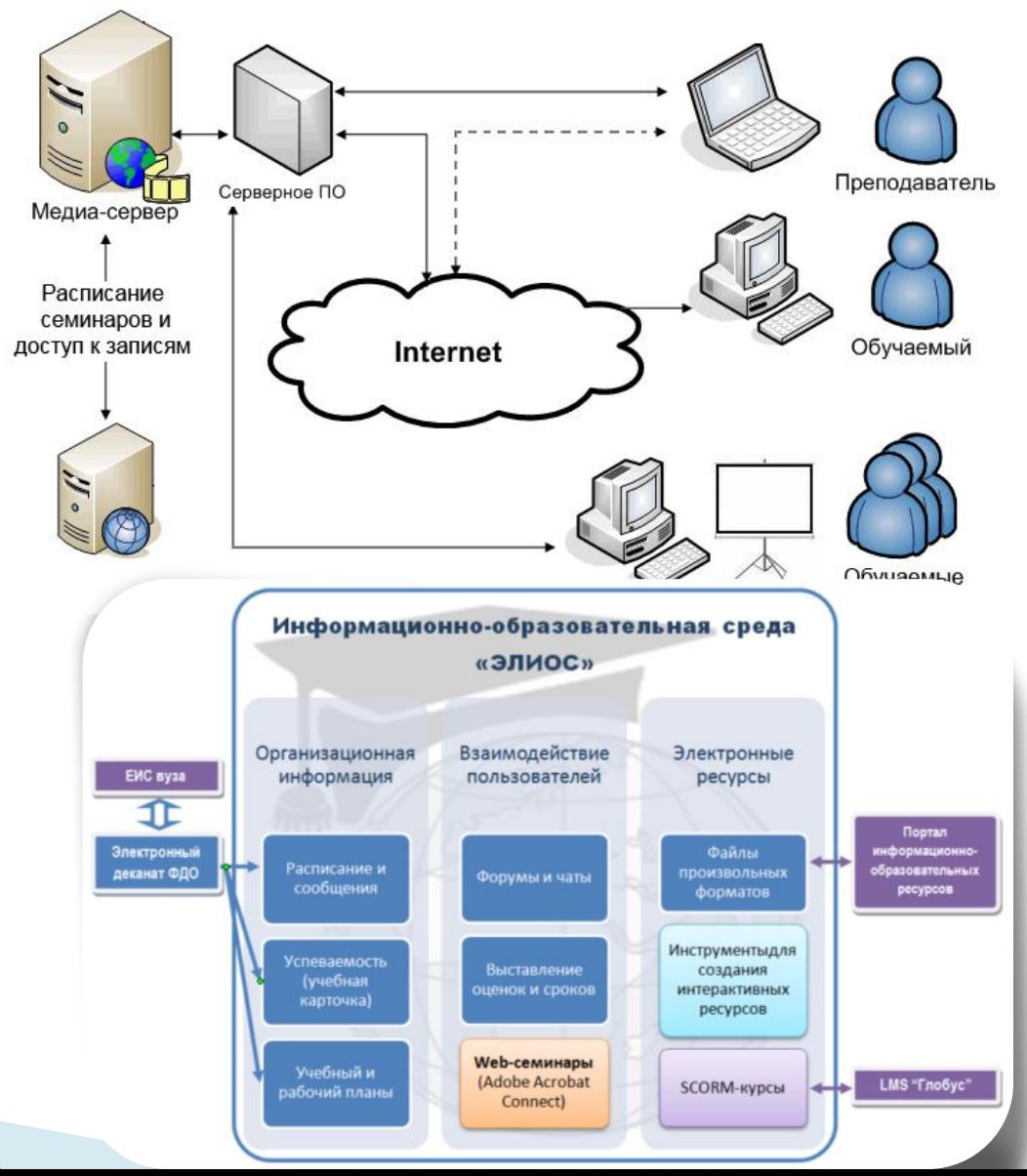

#### **Виртуальные лабораторные работы: требования**

 «Полноценная» модель установки без строгого линейного порядка выполнения работы

- Высокая степень интерактивности
- Технологичность разработки моделей
- Безопасный и простой запуск в среде web-браузера
- **D** Интеграция с LMS через SCORM RTE

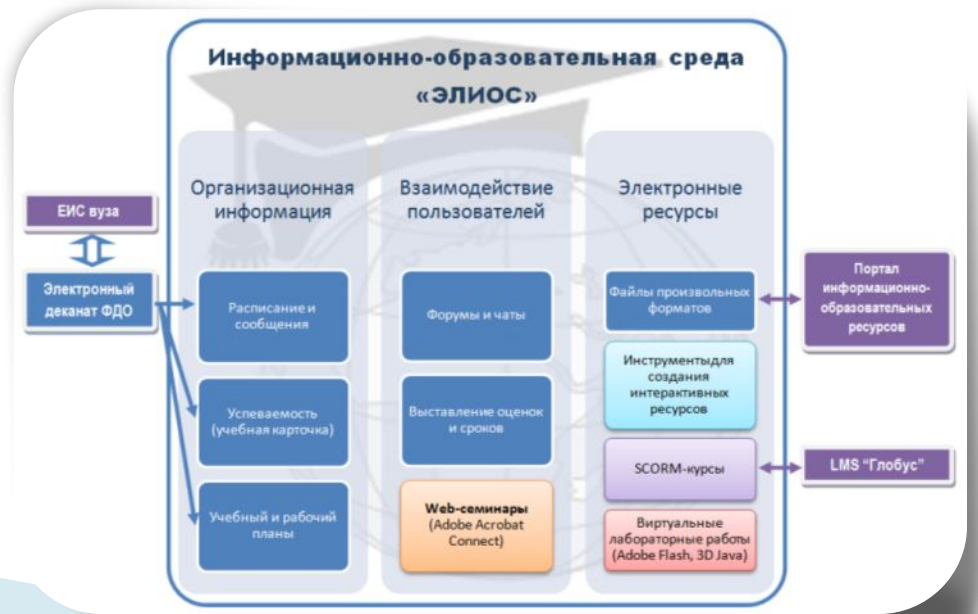

### **Виртуальные лабораторные работы: решения**

- Двумерные модели ◦ Adobe Flash
- Трехмерные модели
	- Компьютерные лабораторные работы и тренажеры НИИ ЭОР ТюмГНТУ
	- http://eor.tsogu.ru/

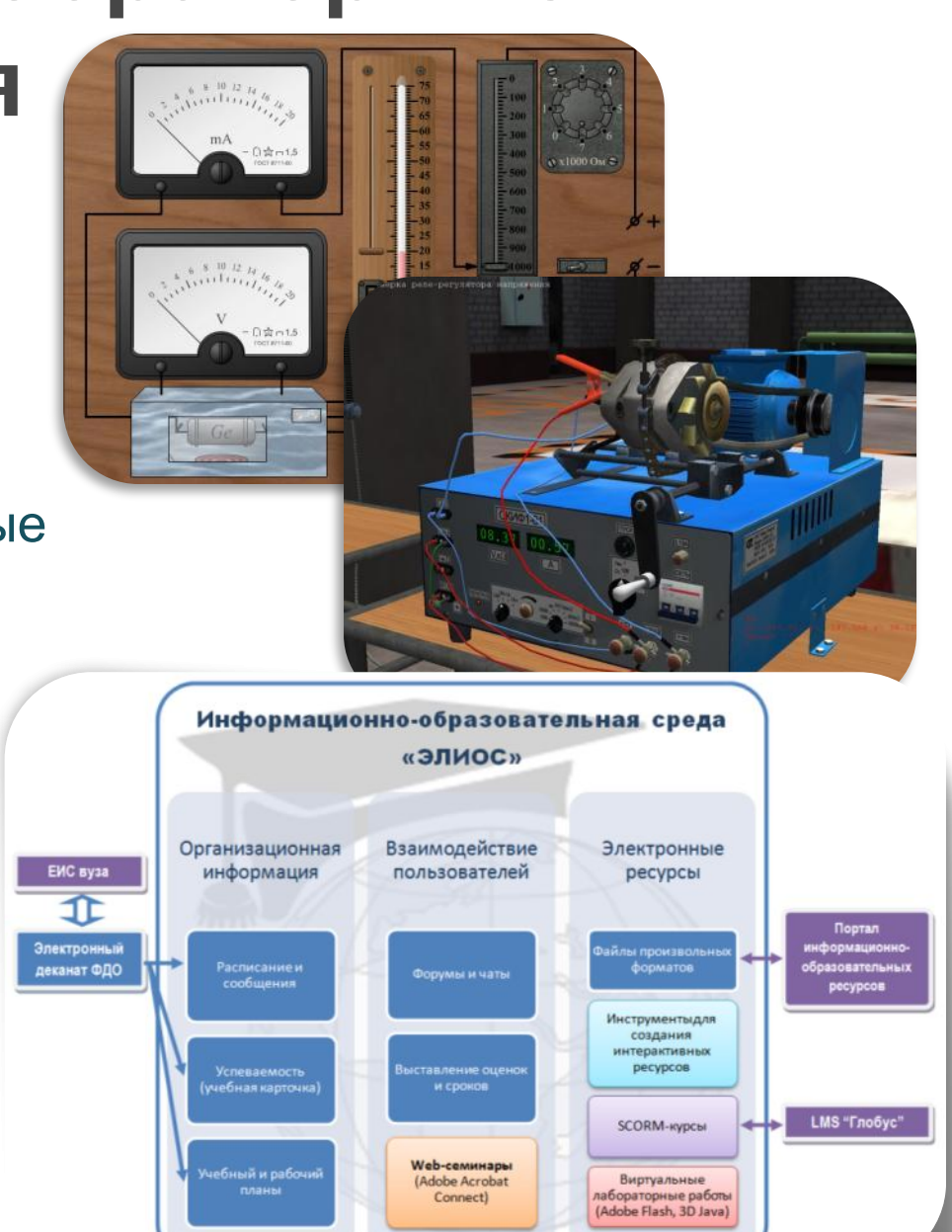

### **Совместная работа с документами: требования**

- Одна копия документа, доступная в сети Интернет, без создания копии при изменении
- История изменений: возможность посмотреть кто, что и когда внес или исправил в документе
- Он-лайн редактирование с отображением изменений в реальном времени всем участникам
- Работа с презентациями, таблицами и текстовыми документами

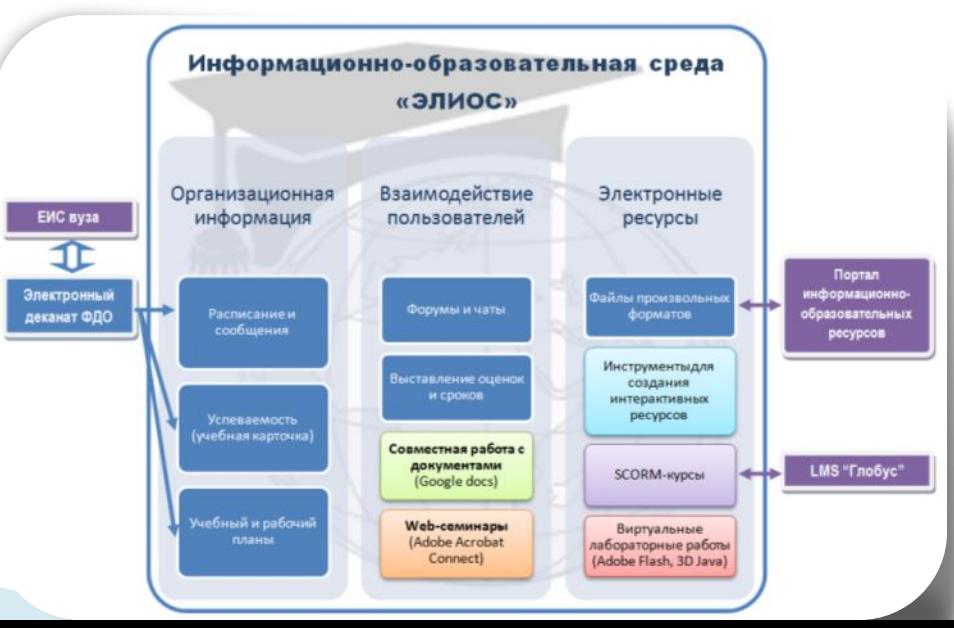

#### **Совместная работа с документами: решения**

- Google Docs в составе Google Apps для учебных заведений
	- Собственный домен вуза для почты, документов и других служб Google
	- Предоставление студентам возможности проявить себя при работе в проектных командах
	- Формирование компетенций по использованию эффективных средств организации работы
	- google.net-ustu.ru

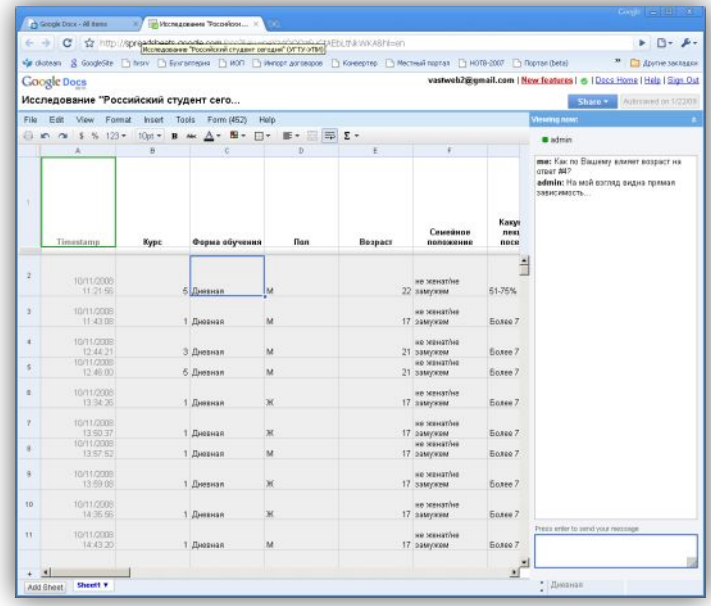

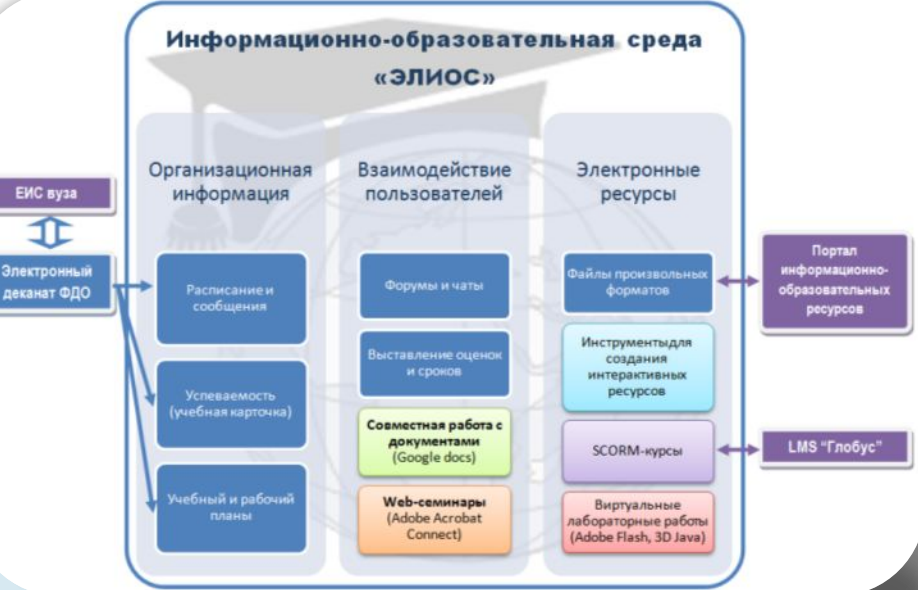

## **ИОС «ЭЛИОС» - сегодня**

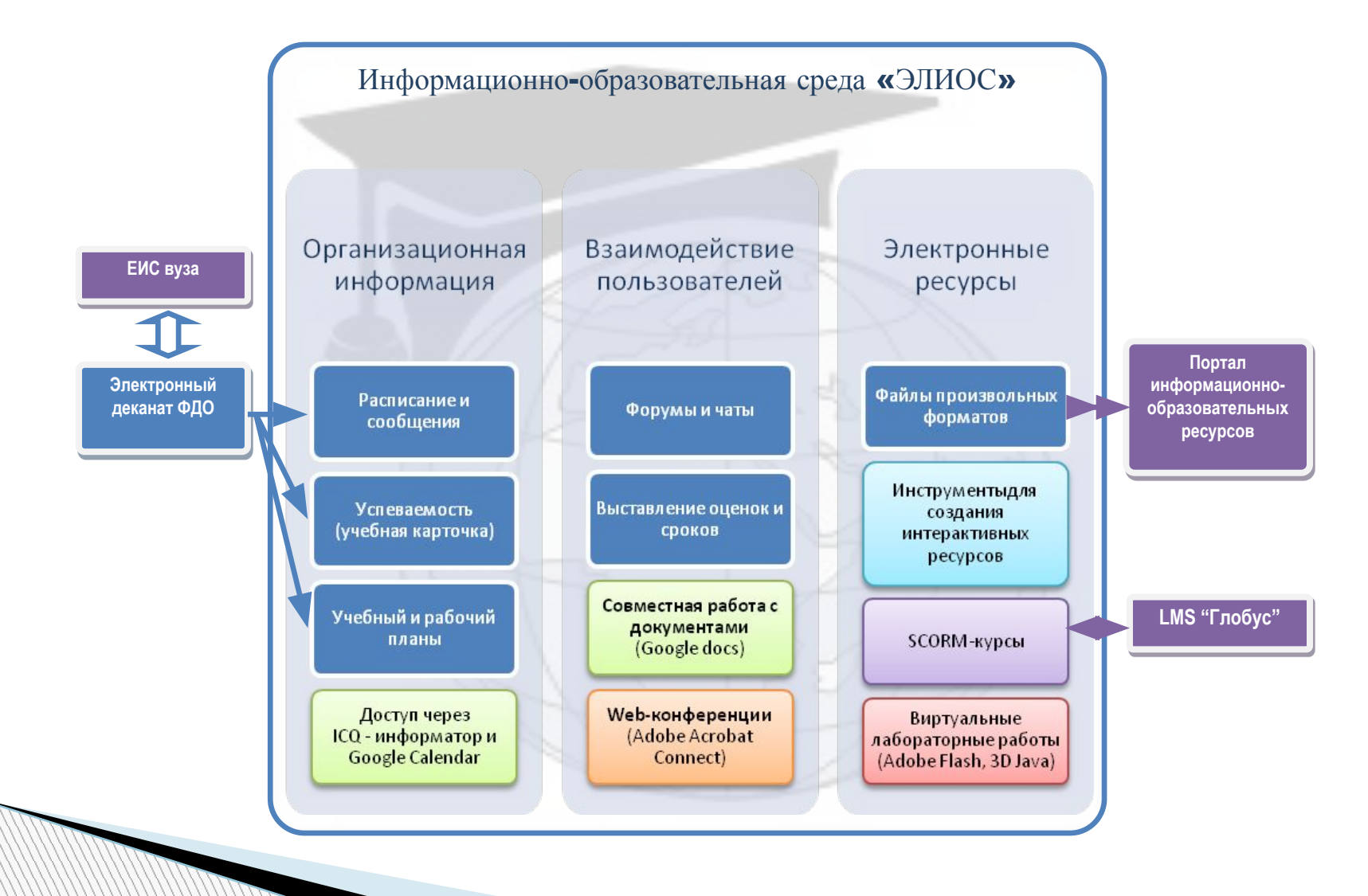

### **Перспективы**

#### **D** M-learning

- Доступ к среде обучения с различных устройств
- Персональная среда обучения (PLE)
	- Построение пространства с учетом особенностей и предпочтений обучаемого
	- Формирование Lifelong ePortfolio
- Виртуальные миры (SecondLife)
- Развитие средств для совместной работы (CWE)

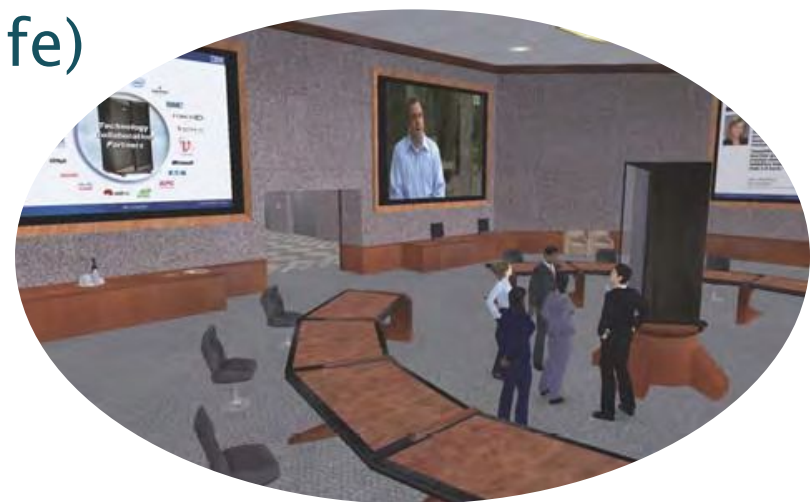